## **Photoshop 2021 (Version 22.0.1) Download With Serial Key X64 {{ New! }} 2022**

Installing Adobe Photoshop is relatively easy and can be done in a few simple steps. First, go to Adobe's website and select the version of Photoshop that you want to install. Once you have the download, open the file and follow the on-screen instructions. Once the installation is complete, you need to crack Adobe Photoshop. To do this, you need to download a crack for the version of Photoshop you want to use. Once you have the crack, open the file and follow the instructions to apply the crack. After the crack is applied, you can start using Adobe Photoshop. Be sure to back up your files since cracking software can be risky. With these simple steps, you can install and crack Adobe Photoshop.

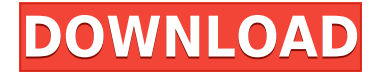

Adobe rolled out new ways for customers to save creative images, including an easy-to-use new collection called "Save As" for Creative Cloud. The feature, first introduced in Photoshop CC, lets users save a specific image or collection of images in one convenient place for easy access anywhere in the workflow and on different systems. Adobe Photoshop is still unbeatable photo editing software. Photoshop is one of the best creations of Adobe Company. It's the favorite image editing software for every professional designer. Easy to use for any new bee and you can create anything using your imagination. In Photoshop, Sky is the only limit. Adobe Photoshop Elements is a perfect example of why artists and designers should give the iPad Pro some real thoughtful consideration. Along with the Apple Pencil, the iPad Pro and Adobe Photoshop Elements feel as though they were made for one another. So, was Adobe successful in providing a stable, capable update for its longtime users? Is Lightroom 5 likely to attract new customers, who previously avoided what may be considered a Camera RAW plugin dressed in a suit of extra functionality? In this article, I will review the latest version of Lightroom and discuss its newly gained features in detail. I will also talk about what could have been better in Lightroom 5 so as to, by the end of the article, help you make up your mind whether purchasing or upgrading to this popular piece of software is beneficial to you.

## **Photoshop 2021 (Version 22.0.1) Download free Torrent [32|64bit] 2023**

Through the Liquify tool, you can distort and transform any area of an image. It's a great tool for subtle image manipulation, though using it can be tedious. You will need to experiment with different settings, like pulling or pushing specific pixels around or increasing the levels of contrast before you achieve the look you want. The Spacing tool lets you reduce slight pixelation that can occur with enlargements. **What It Does:** The Move tool lets you snap a specific number of pixels from a different area of the image to another location on the canvas. This is a great way to correct color balance issues - such as a blue sky appearing too light or a yellow brick road not being bright enough. It can be used for important value corrections, such as adding to an image to increase exposure. The Dodge and Burn tools can be used to pure out any dust, scratches, or unwanted elements on images. Also, the Fix feature is best used if you are looking to cure a color cast. It can be applied to distorted or lost color in an image due to inappropriate color management. The Clone Stamp tool can be used to fix a particular unwanted spot in an image and create a similar patch of the uncloned area. Adobe Photoshop is an amazing program with many powerful features. There are endless ways that you can use it through a variety of tutorials. If you decide to subscribe to an Adobe Photo & Video plan then you can learn to use these features in different ways and these video tutorials are the best way to learn! e3d0a04c9c

## **Photoshop 2021 (Version 22.0.1) Download free Activation Key {{ upDated }} 2023**

When you make a selection, you are actually selecting a component of the original image. They are the basic building blocks of an image. These building blocks are then used to build upon the image. Once you have the basic blocks, you can build, cut, duplicate, move or resize blocks. You can build up to thousands of blocks. So, when you take the individual blocks out of the image, you can edit or change an individual block. This is called areas selection. In areas selection, objects can be selected and placed at a predefined distance. When you click on an area with a different color, it will be selected and a dialog box will appear. Adler.as's Photoshop Features You can select an area that is marked out using specific dimensions, or you can select a range—including either a part of an angle of an edge, between front and back of a front and back, or an exact corner or angle. You can use the backspace key, known as the backspace or delete key, to remove any selected area. In addition, you can always re-insert or delete an area by either selecting it and pressing Delete or Shift-Delete. After an area is selected, you can move the area by dragging it, and you can resize the selected area by holding SHIFT and dragging it. Two tools are used for moving a window. The first is The pen tool is also known as the paint tool. Unlike most tools, the pen tool does not work by clicking, but by dragging. A point is automatically created as you drag. Make a selection that you want to move.

photoshop cs5 fonts download photoshop cool fonts download photoshop love fonts download photoshop all fonts download photoshop arabic fonts download photoshop fonts to download photoshop fonts how to download photoshop fonts zip file download photoshop handwriting fonts download photoshop fonts arabic free download

Adobe Photoshop is used in more than 200,000 software products. Take a look at the top 21 selling photo editing software and it's price. There is a single program for every budget and background. You can get started with Photoshop 7 for \$149. Photoshop's heritage and reputation are impeccable and once you go to use it, you will spend a long time in Photoshop for sure. Adobe Photoshop allows you to make adjustments to the overall tonal values like contrast, starting with the **luminance** adjustments. There is also a contrast adjustment layer that will teach you how to get the exact tonal values you will need to make your image look its best. Photoshop's tools for applying color balance will make your images look more attractive. Blur your images using the gaussian blur filter. Use a grain and a lot of blur to make your images look smooth. You can also sharpen or soften your image using the sliders below the image. Photoshop's selection tools will help you clean up images by making **quick selections** in either one or multi-layered images. Adjust the color and opacity of an image's background using the **masking** tools. Paint your images using the Paint Bucket or the paint brush, or you can use the live paint in a canvas set to the color of your choice. You can make any image look any color using the Hue/Saturation tool. You can also use the rulers for precise measurements. Photoshop's selection tools will help you clean up images by making **quick selections** in either one or multi-layered images. You can blur your layer or layers using the Gaussian Blur filter.

And when it comes to advanced techniques, check out Professional Photoshop CC or Adobe Lightroom. These significantly reduce the amount and time it takes you to achieve professional results. And with these two applications, you can do it all right from the comfort of your home. Adobe Photoshop (Tablets) is specially designed for touch and comes packed with a host of creative and editing tools. It's an offline edition, runs on low memory space, and packs with features optimized for touch. Open it up and start editing with the stylus pen to transform images and designs, or type in text and graphics to create an original work of art. Having a stylus pen is not enough. You can also use your finger to draw or use the Color from device feature to do a quick color pick for your edits. Adobe Back-Up is an app that allows you to keep an automatic backup of your important information. Back-up feature allows you to back-up the files so that you don't loose any of your data. You can easily back-up the following files: Text Messages, Voice Memos, Camera Roll, Contacts, Notes, Roaming Notes, Calendar Events, and Safari bookmarks. **Adobe Photoshop** is the world's foremost creative tool, and is one of the best image editing and editing tools. Adobe Photoshop Features is an authoritative guide to editing and adding your own creative touches to photos and creating new images that shift your perspective and take your design projects to the next level.

[https://soundcloud.com/planiddesli1987/microsoft-office-professional-plus-2018-pt-br-ativador-serial](https://soundcloud.com/planiddesli1987/microsoft-office-professional-plus-2018-pt-br-ativador-serial-key)[key](https://soundcloud.com/planiddesli1987/microsoft-office-professional-plus-2018-pt-br-ativador-serial-key)

<https://soundcloud.com/goitseinredw/thegrideon-access-password-keygen-download> <https://soundcloud.com/aafagwindeno/artas-sam-61-crack21> <https://soundcloud.com/gamenizenskiq/gadar-ek-prem-katha-in-full-hd-movie-download-in-hindi> <https://soundcloud.com/aieynlmjnonv/crack-datamine-studio-v3-19-3025zip> <https://soundcloud.com/opojtriyaa/prisonbreakseason1fulldubbedhindi> <https://soundcloud.com/nikysengrn/tafsir-ibnu-abbas-pdf-download> <https://soundcloud.com/metoubrkic0/full-cakewalk-boost-11-vst-plug-in> <https://soundcloud.com/gangiefanatio/wings-xp-5-crackrar> <https://soundcloud.com/gamenizenskiq/aivlasoft-efb-fsx-serial-crack> <https://soundcloud.com/punakthielit/contra-007-trainer-download>

Adobe Muse is an online web-based content creation tool, which allows users to design and develop rich web content. It's a web tool designed to finalize any type of content from videos to websites and user-generated content. Adobe Muse is a web-based content authoring and publishing tool meant for content creators. It allows you to create style guides, prototypes and entire websites based on HTML5 and CSS. Adobe Bridge is a streamlined tool for managing files using the browser. Designed for professional photographers, the Adobe Bridge tool is a single-window for managing images in an organized fashion. It allows users to upload, organize, and browse images using a clean and intuitive interface. Adobe Flash is an open source web development and multimedia platform that allows developers and designers to create rich interactive experiences and applications that work across multiple browsers and platforms. It is best used in creating interactive webpages and applications, such as online videos, games and animations. The platform is also used to create applications that run on smartphones and tablets. Adobe After Effects is a premium software for creating stunning visual effects and motion graphics videos. Designed by Adobe Systems, it allows you to create amazing content in a simple, streamlined environment. Adobe Dreamweaver is an integrated webpage editor, and provider of multi-platform applications. It is a WYSIWYG web page editor that contains the tools you use to take a story, tell a story and make it beautiful. The basic application allows you to create and publish simple HTML web pages. It also includes a CSS editor that allows users to create a website that is compatible with different browsers and operating systems.

[https://www.youthpassageways.org/wp-content/uploads/2023/01/Adobe-Photoshop-2021-Version-224](https://www.youthpassageways.org/wp-content/uploads/2023/01/Adobe-Photoshop-2021-Version-2243-With-Registration-Code-Crack-2023.pdf) [3-With-Registration-Code-Crack-2023.pdf](https://www.youthpassageways.org/wp-content/uploads/2023/01/Adobe-Photoshop-2021-Version-2243-With-Registration-Code-Crack-2023.pdf) [https://www.mandowarealestate.com/wp-content/uploads/2023/01/Adobe-Photoshop-2022-version-23](https://www.mandowarealestate.com/wp-content/uploads/2023/01/Adobe-Photoshop-2022-version-23-Download-free-With-License-Key-With-License-Key-For-PC-X6.pdf) [-Download-free-With-License-Key-With-License-Key-For-PC-X6.pdf](https://www.mandowarealestate.com/wp-content/uploads/2023/01/Adobe-Photoshop-2022-version-23-Download-free-With-License-Key-With-License-Key-For-PC-X6.pdf) <https://gabotaf.com/wp-content/uploads/2023/01/fargrai.pdf> <https://section8voice.com/wp-content/uploads/2023/01/harbian.pdf> [https://icgcdallas.org/download-free-adobe-photoshop-2022-version-23-0-1-activator-activation-code](https://icgcdallas.org/download-free-adobe-photoshop-2022-version-23-0-1-activator-activation-code-x32-64-new-2022/)[x32-64-new-2022/](https://icgcdallas.org/download-free-adobe-photoshop-2022-version-23-0-1-activator-activation-code-x32-64-new-2022/) <https://www.academiahowards.com/wp-content/uploads/2023/01/vandebe.pdf> <https://osteocertus.com/wp-content/uploads/2023/01/Download-Gradient-Photoshop-Gold-FULL.pdf> [http://www.smallbiznessblues.com/download-free-adobe-photoshop-cc-2015-version-18-hacked-incl-p](http://www.smallbiznessblues.com/download-free-adobe-photoshop-cc-2015-version-18-hacked-incl-product-key-x32-64-latest-update-2022/) [roduct-key-x32-64-latest-update-2022/](http://www.smallbiznessblues.com/download-free-adobe-photoshop-cc-2015-version-18-hacked-incl-product-key-x32-64-latest-update-2022/) <https://cambodiaonlinemarket.com/wp-content/uploads/2023/01/tryolon.pdf> <https://slab-bit.com/adobe-photoshop-cs6-apk-download-for-pc-top/> <https://calibrationservicesltd.com/wp-content/uploads/2023/01/alisdan.pdf> <https://teenmemorywall.com/photoshop-cc-2020-google-drive-download-link/> <https://splex.com/?p=24384> <https://the-chef.co/adobe-photoshop-cc-keygen-full-version-windows-10-11-2022/> <https://moeingeo.com/wp-content/uploads/2023/01/yamkri.pdf> <https://hgpropertysourcing.com/light-ray-photoshop-brushes-free-download-top/> <https://www.digitalgreenwich.com/photoshop-2022-version-23-0-activation-x64-2022/> [https://entrelink.hk/uncategorized/photoshop-2022-download-serial-number-full-torrent-3264bit-202](https://entrelink.hk/uncategorized/photoshop-2022-download-serial-number-full-torrent-3264bit-2022/) [2/](https://entrelink.hk/uncategorized/photoshop-2022-download-serial-number-full-torrent-3264bit-2022/) <https://www.webcard.irish/photoshop-cs3-download-free-cracked-for-windows-updated-2022/> <https://kooperativakosjeric.rs/wp-content/uploads/2023/01/leisjil.pdf> [https://www.mycatchyphrases.com/photoshop-2022-version-23-1-download-with-license-code-64-bits-](https://www.mycatchyphrases.com/photoshop-2022-version-23-1-download-with-license-code-64-bits-2023/)[2023/](https://www.mycatchyphrases.com/photoshop-2022-version-23-1-download-with-license-code-64-bits-2023/) <https://darbystrong.com/photoshop-2021-version-22-2-with-product-key-final-version-2022/> <https://katrinsteck.de/wp-content/uploads/lisrom.pdf> <https://aapanobadi.com/2023/01/02/lomo-effect-photoshop-action-free-download-better/> <http://apartmentsforcheap.org/?p=4384> [https://manpower.lk/download-free-adobe-photoshop-2021-version-22-5-1-with-license-code-latest-20](https://manpower.lk/download-free-adobe-photoshop-2021-version-22-5-1-with-license-code-latest-2022/) [22/](https://manpower.lk/download-free-adobe-photoshop-2021-version-22-5-1-with-license-code-latest-2022/) <https://totallights.com/wp-content/uploads/2023/01/gerastr.pdf> <https://www.zhijapan.com/wp-content/uploads/2023/01/octpend.pdf> [https://pxlmarket.com/wp-content/uploads/2023/01/Adobe-Photoshop-Free-Download-2014-VERIFIE](https://pxlmarket.com/wp-content/uploads/2023/01/Adobe-Photoshop-Free-Download-2014-VERIFIED.pdf) [D.pdf](https://pxlmarket.com/wp-content/uploads/2023/01/Adobe-Photoshop-Free-Download-2014-VERIFIED.pdf) [https://turn-key.consulting/2023/01/02/download-adobe-photoshop-2022-version-23-4-1-crack-win-ma](https://turn-key.consulting/2023/01/02/download-adobe-photoshop-2022-version-23-4-1-crack-win-mac-latest-2023/) [c-latest-2023/](https://turn-key.consulting/2023/01/02/download-adobe-photoshop-2022-version-23-4-1-crack-win-mac-latest-2023/) <http://wetfishmedia.com/?p=7415> <http://www.rmpconstruction.ca/fire-text-effect-photoshop-download-better/> [https://mathesonmultimedia.com/wp-content/uploads/2023/01/Photoshop\\_CC\\_2015\\_With\\_Key\\_Activa](https://mathesonmultimedia.com/wp-content/uploads/2023/01/Photoshop_CC_2015_With_Key_Activation_Code_With_Keygen_For_PC_64_Bits_2023.pdf) tion Code With Keygen For PC 64 Bits 2023.pdf <https://sannsara.com/wp-content/uploads/2023/01/keldeed.pdf> <https://rixma.se/wp-content/uploads/2023/01/janmark.pdf> <https://www.healistico.com/photoshop-hair-brushes-tools-free-download-top/> [https://www.touchegraphik.com/wp-content/uploads/2023/01/Photoshop-Cs7-Setup-Free-Download-R](https://www.touchegraphik.com/wp-content/uploads/2023/01/Photoshop-Cs7-Setup-Free-Download-REPACK.pdf) [EPACK.pdf](https://www.touchegraphik.com/wp-content/uploads/2023/01/Photoshop-Cs7-Setup-Free-Download-REPACK.pdf) <http://whatthekeycode.com/?p=2609> <https://outlethotsale.com/wp-content/uploads/2023/01/rantas.pdf> https://travestismadrid.top/adobe-photoshop-brushes-free-download-cs6-\_exclusive\_/

With the new release of Adobe Photoshop, it's made easier to re-use files from OneDrive, Facebook, Google Drive, Dropbox and many other sources into Photoshop projects. Adobe even includes Sketch support in Photoshop on Windows that's being probed. Above all, the new iteration of Adobe Photoshop now includes improved speed. The new software supports vector processing and interfacing, and even better, one more time you can reduce image size without loss of quality by choosing **'Resize as vector'** option. The new Adobe Photoshop helps us spot a tone in images that would otherwise go unnoticed. Using the new **Match Color** feature, Adobe Photoshop will adjust the overall tone of the image to make it look more natural. With this, features like healing, cloning and smoothing operations become more effective and easier. The image adjustments will also improve color stability and fix minor imperfections in the image. **Adobe Photoshop –** Adobe Photoshop is one of the leading and famous software in nearly all creative industries. This update of the software helps you easily connect the best of 2D and 3D in a single window, where you can work with an array of tools, especially in styles. You can use the modern options to make your mark in a new way. **Adobe Photoshop –** It's a photo editing software that has been the standard for editing film-based images for decades. The legacy versions of Photoshop has also contributed to the creation of many graphic designing industry standards. Please look at below table to show what the Adobe Photoshop has to offer.